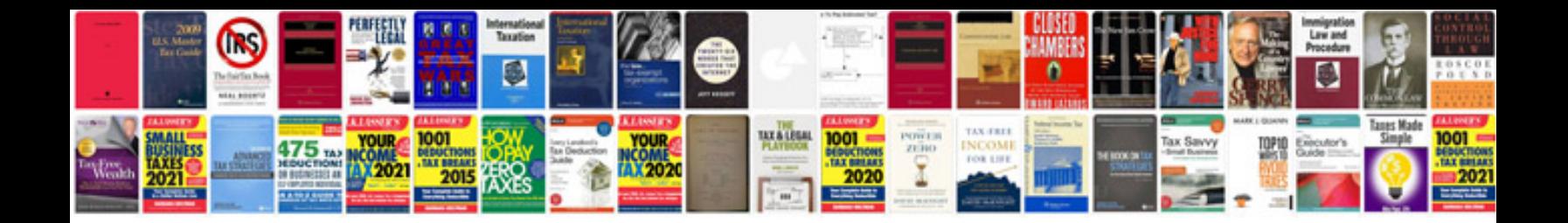

**2009 acura mdx owners manual**

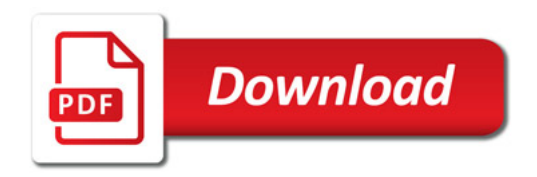

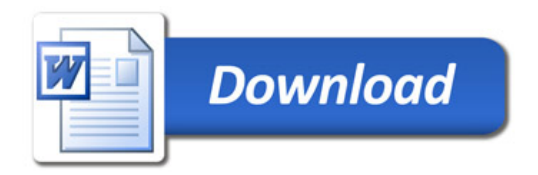